## **МІНІСТЕРСТВО ОСВІТИ І НАУКИ УКРАЇНИ ПРИКАРПАТСЬКИЙ НАЦІОНАЛЬНИЙ УНІВЕРСИТЕТ ІМЕНІ ВАСИЛЯ СТЕФАНИКА**

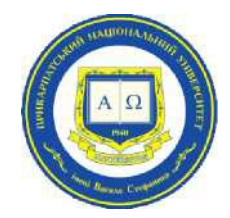

Факультет/інститут економічний

Кафедра економічної кібернетики

## СИЛАБУС НАВЧАЛЬНОЇ ДИСЦИПЛІНИ

## **ОК10. ЕКОНОМІЧНА ІНФОРМАТИКА ТА ІНФОРМАЦІЙНІ ТЕХНОЛОГІЇ**

Освітня програма Економіка, Економічна кібернетика

Спеціалізація (за наявності)

Спеціальність 051 Економіка

Галузь знань 05 Соціальні та поведінкові науки

Затверджено на засіданні кафедри економічної кібернетики Протокол № 2 від "29" серпня 2023 р.

м. Івано-Франківськ - 2023 р.

## **ЗМІСТ**

- 1. Загальна інформація
- 2. Опис дисципліни
- 3. Структура курсу
- 4. Система оцінювання курсу
- 5. Оцінювання відповідно до графіку навчального процесу
- 6. Ресурсне забезпечення
- 7. Контактна інформація
- 8. Політика навчальної дисципліни

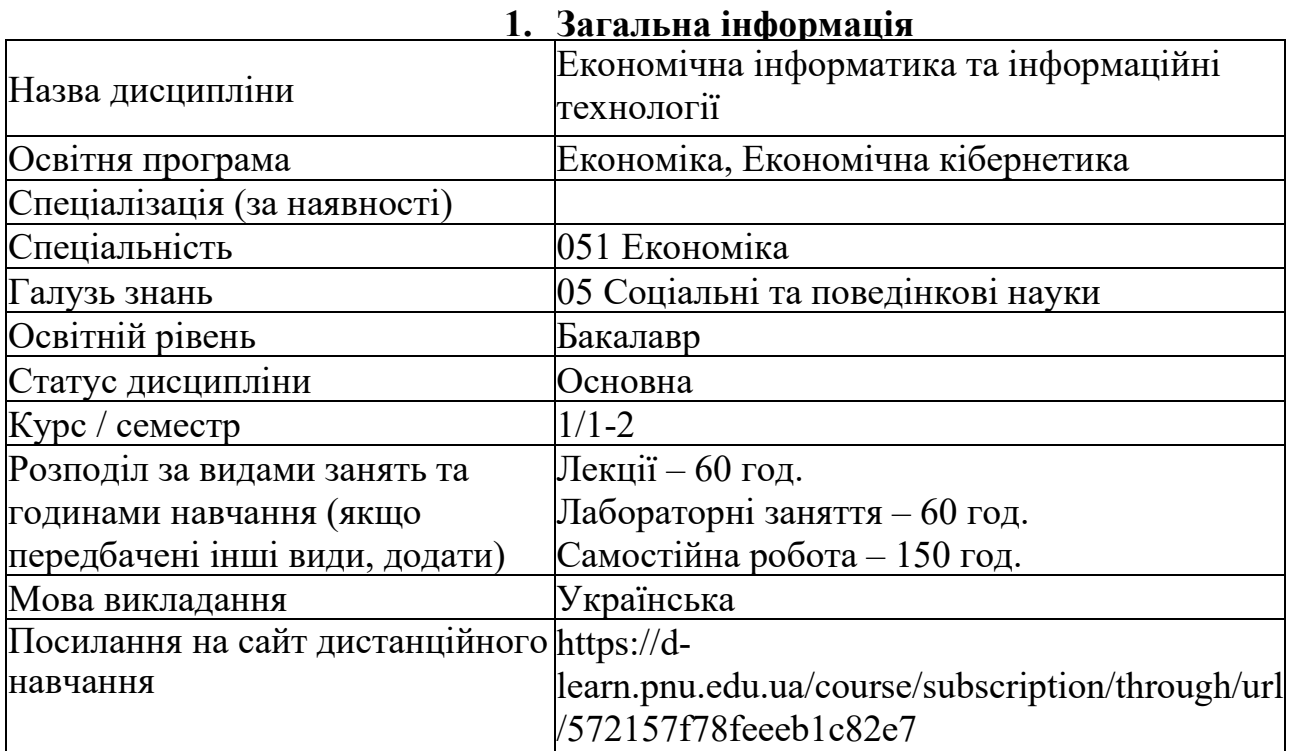

### **2. Опис дисципліни**

#### *Мета та цілі курсу*

Дисципліна «Економічна інформатика та інформаційні технології» призначена для підготовки бакалаврів зі спеціальності «Економіка». Мета курсу полягає у формуванні у студентів навиків практичного використання програмного забезпечення для прийняття управлінських рішень, швидкого та якісного вирішування практичних завдань в галузях економіки, ефективного здійснювання процесів обробки, пошуку та передавання даних в умовах розвитку сучасних інформаційних технологій. Ця мета досягається шляхом послідовного викладення теоретичного курсу з проведенням лабораторних занять.

Основними цілями навчальної дисципліни є: оволодіти особливостями роботи в середовищі MS Word, MS Excel, MS Access, MS PowerPoint; набути практичних навичок та вмінь щодо обробки, аналізу та представлення даних; електронного обміну інформацією.

### *Компетентності*

ІК. Здатність розв'язувати складні спеціалізовані задачі та практичні проблеми в економічній сфері, які характеризуються комплексністю та невизначеністю умов, що передбачає застосування теорій та методів економічної науки.

ЗК03. Здатність до абстрактного мислення, аналізу та синтезу.

ЗК04. Здатність застосовувати знання у практичних ситуаціях.

ЗК07. Навички використання інформаційних і комунікаційних технологій.

ЗК11. Здатність приймати обґрунтовані рішення.

СК07. Здатність застосовувати комп'ютерні технології та програмне забезпечення з обробки даних для вирішення економічних завдань, аналізу інформації та підготовки аналітичних звітів.

#### *Програмні результати навчання*

ПР12. Застосовувати набуті теоретичні знання для розв'язання практичних завдань та змістовно інтерпретувати отримані результати.

ПР19. Використовувати інформаційні та комунікаційні технології для<br>1991 — соціально-економічних завдань, підготовки та представлення вирішення соціально-економічних завдань, підготовки та представлення аналітичних звітів.

ПР23. Показувати навички самостійної роботи, демонструвати критичне, креативне, самокритичне мислення.

| $N_2$ | Тема              | Результати навчання                       | Завдання  |
|-------|-------------------|-------------------------------------------|-----------|
| 1.    | Тема 1.           | Поняття інформатики. Складові частини     | Тести,    |
|       | Теоретичні основи | інформатики. Основні відомості про        | питання,  |
|       | економічної       | інформацію. Поняття економічної           | практичні |
|       | інформатики.      | інформації та її види. Характеристика     | завдання, |
|       |                   | інформації. Структурні одиниці            | кейси     |
|       |                   | економічної інформації. Поняття           |           |
|       |                   | класифікації та кодування економічної     |           |
|       |                   | інформації.                               |           |
| 2.    | Тема 2.           | Пакет прикладних програм (ППП) MS         | Тести,    |
|       | Основи роботи в   | Office та особливості його використання в | питання,  |
|       | середовищі        | галузях економіки. Текстовий процесор     | практичні |
|       | <b>ТЕКСТОВОГО</b> | Word. Редагування в Word. Робота з        | завдання, |
|       | процесора MS      | декількома документами. Виправлення       | кейси     |
|       | Word.             | помилок. Вихід із Word. Створення         |           |
|       |                   | нового документа. Форматування            |           |
|       |                   | символів. Форматування абзаців.           |           |
|       |                   | Форматування із використанням стилів.     |           |
|       |                   | Режими перегляду документа.               |           |
|       |                   | Нумерований і маркований списки           |           |
| 3.    | Тема 3.           | Властивості документу. Засоби             | Тести,    |
|       | Розширені         | удосконалення документів.                 | питання,  |
|       | можливості в MS   | Налаштування Word. Про майстри Word.      | практичні |
|       | Word.             | Використання спеціальних символів.        | завдання, |
|       |                   | Вставка дат, номерів сторінок і приміток. | кейси     |
|       |                   | Створення й використання елементів        |           |
|       |                   | автотексту. Додавання в документ          |           |
|       |                   | таблиць. Декілька колонок тексту на       |           |
|       |                   | сторінці. Колонтитули. Звичайна й         |           |
|       |                   | кінцева зноски. Використання об'єктів     |           |
|       |                   | Word Art, MS Equation 3.0, надписів та    |           |
|       |                   | автофігур. Злиття документів. Серійні     |           |
|       |                   | листи. Використання шаблонів              |           |
|       |                   | документа. Web-технології MS Word.        |           |
|       |                   | Виведення текстових документів на друк.   |           |
|       |                   |                                           |           |

**3. Структура курсу**

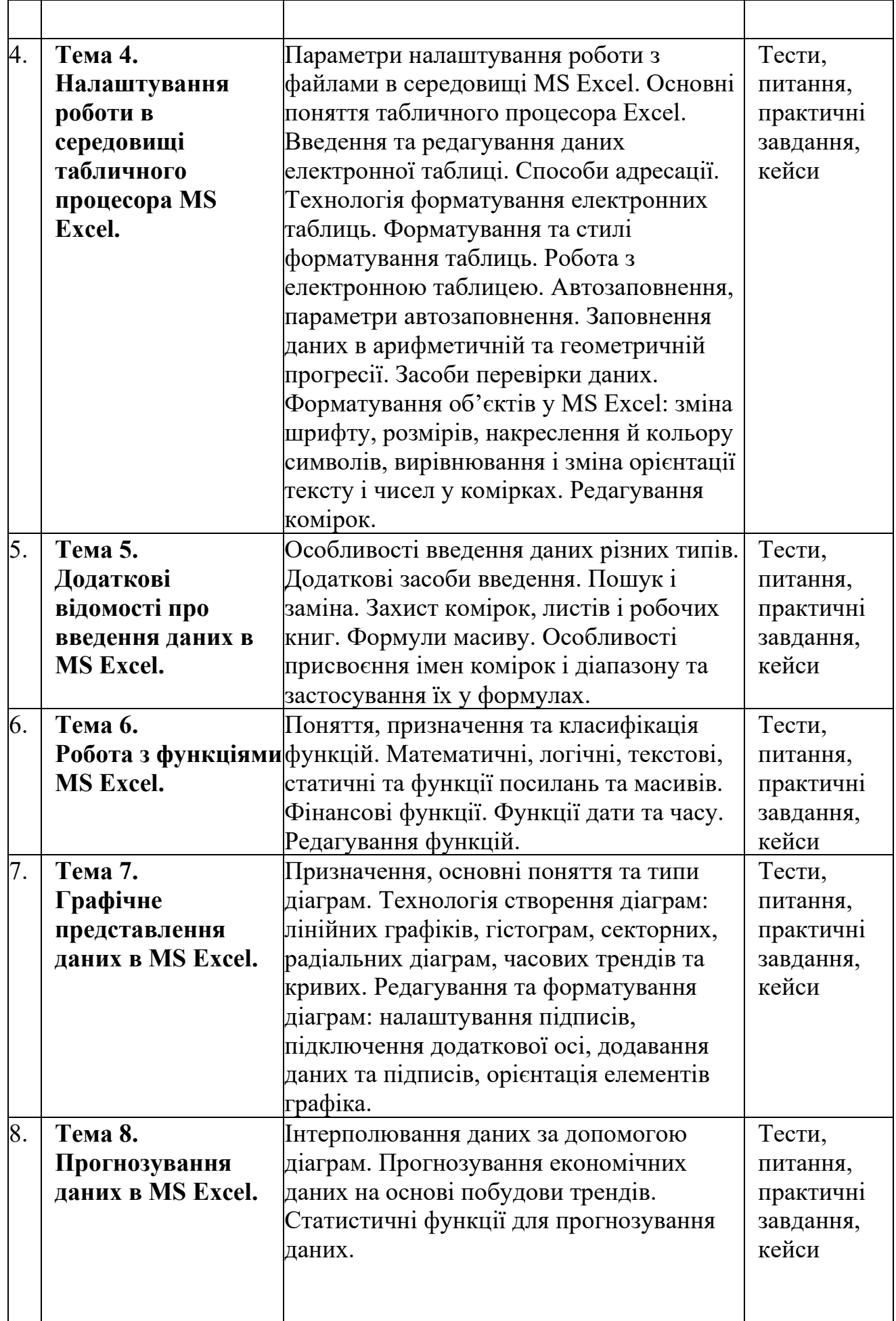

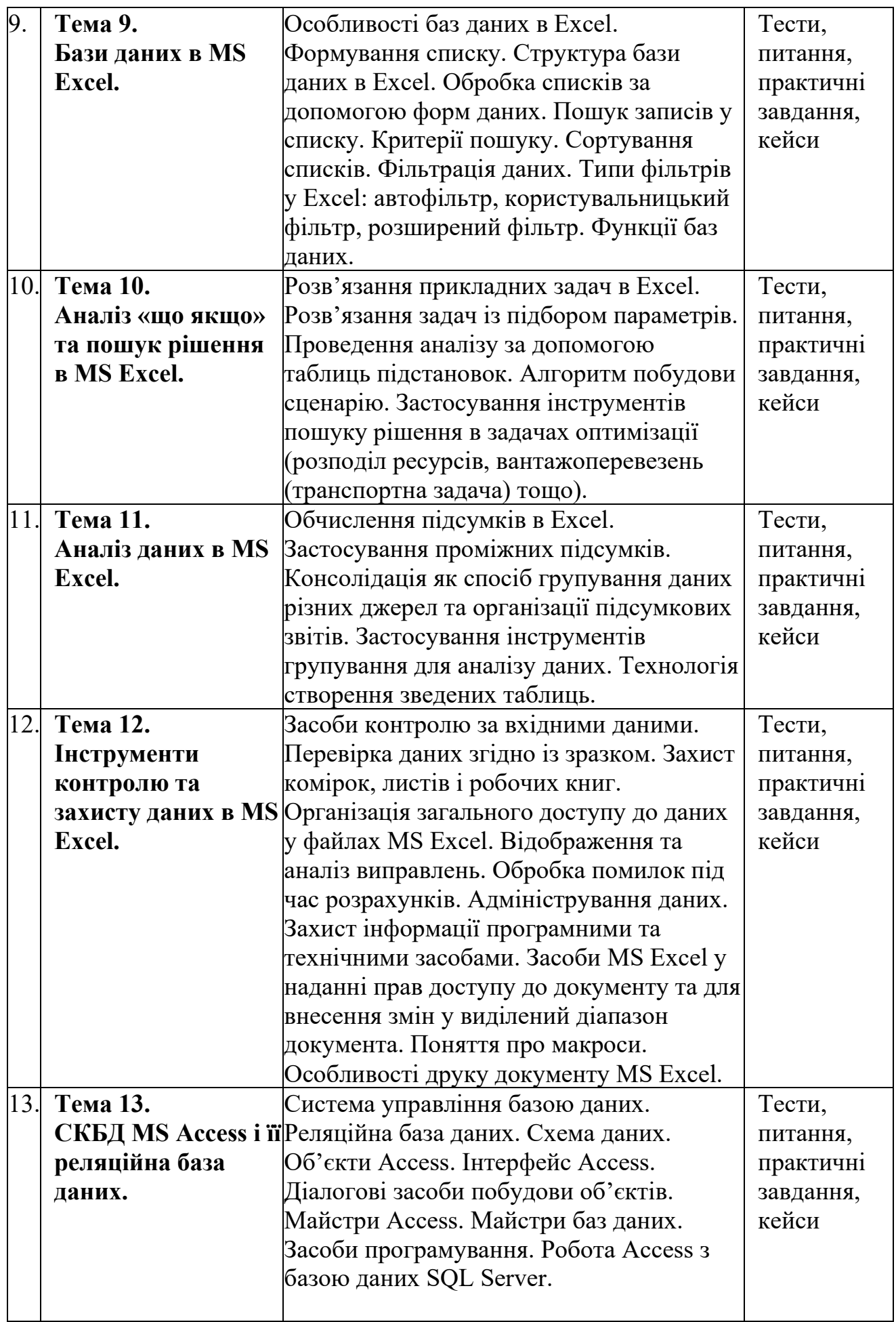

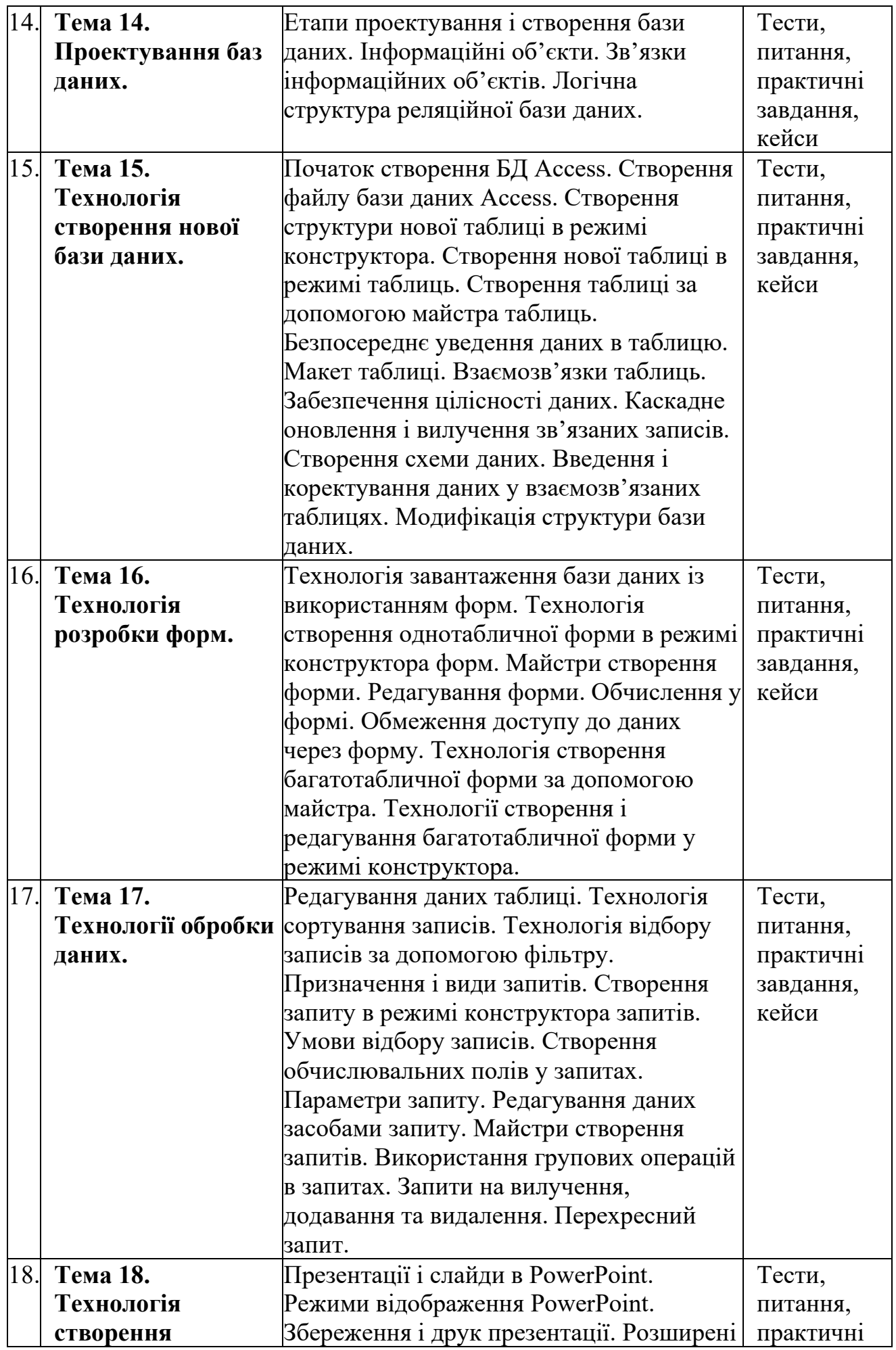

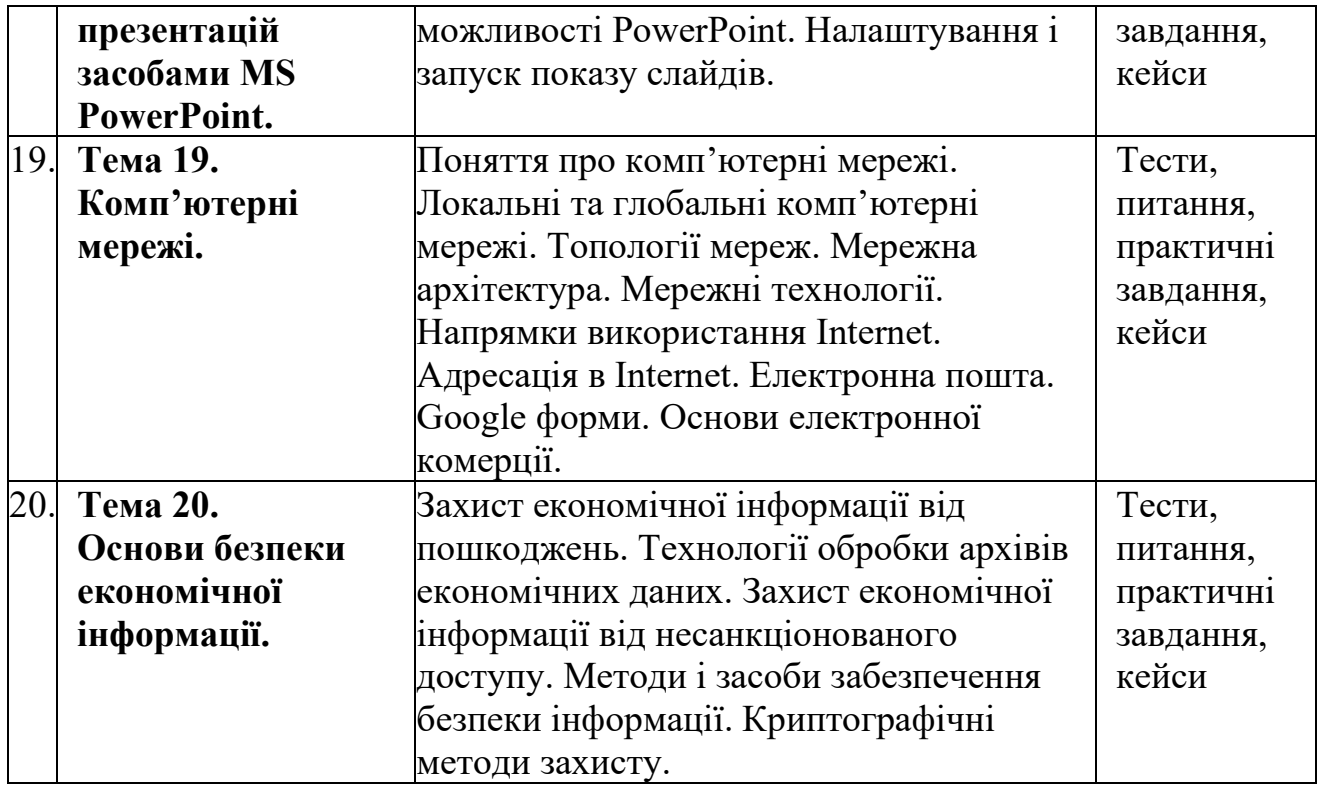

# **4. Система оцінювання курсу**

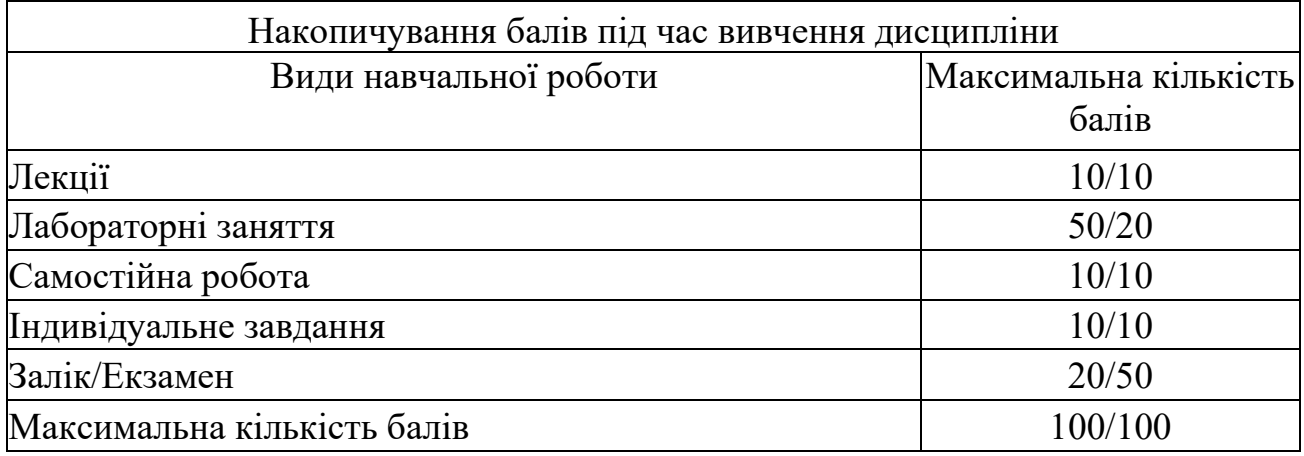

# **5. Оцінювання відповідно до графіку навчального процесу**

# **1 семестр**

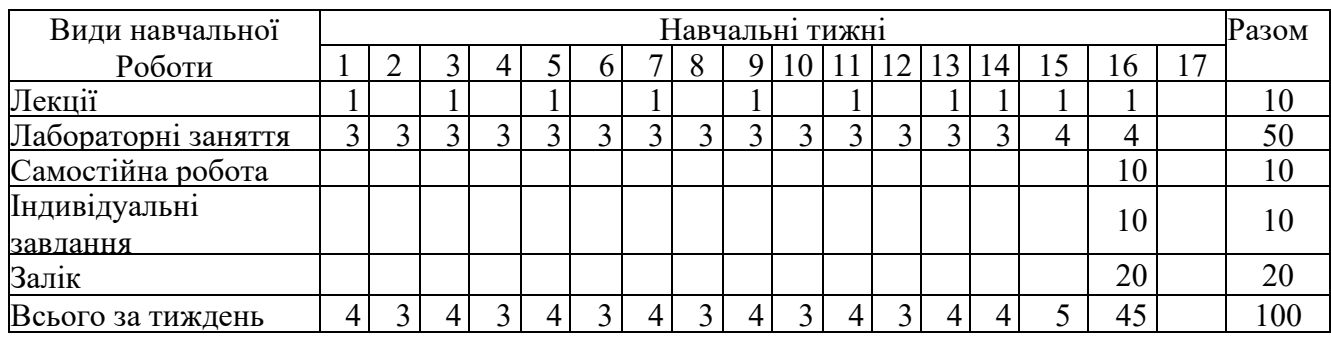

**Примітка:** не рекомендується на один тиждень планувати кілька форм контролю.

## **2 семестр**

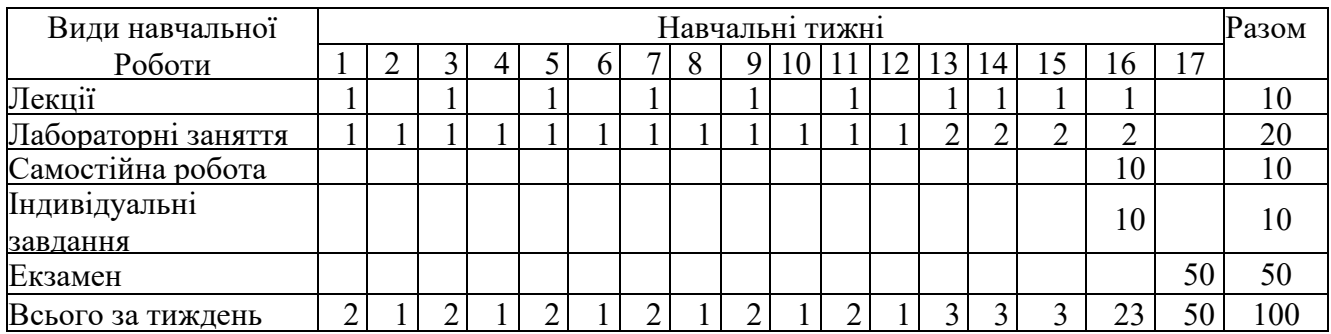

**Примітка:** не рекомендується на один тиждень планувати кілька форм контролю.

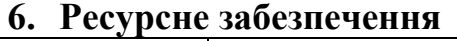

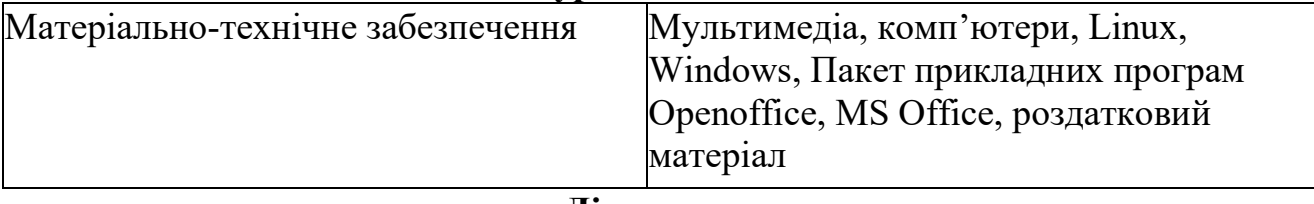

## **Література:**

- 1. Апатова Н.В., Гончарова О. М., Дюлічева Ю.Ю. Інформатика для економістів: підручник. К.: Центр учбової літератури, 2011. 456 с.
- 2. Буй Д.Б., Пузікова А.В. Теорія нормалізації в реляційних базах даних (огляд). Радіоелектронні і комп'ютерні системи. 2014. № 5. С. 45-49.
- 3. Буйницька О.П. Інформаційні технології та технічні засоби навчання. К.: ЦУЛ, 2012. 240 с.
- 4. Войтюшенко Н.М., Останець А. Інформатика і комп'ютерна техніка. К.: ЦУЛ, 2009. 564 с.
- 5. Гліненко Л.К., Яковенко Є.І. Розв'язання транспортної задачі з проміжними пунктами за допомогою надбудови Solver MS Excel. Науковий вісник НЛТУ України. 2012. Вип. 22.9. С. 306-319.
- 6. Грицунов О.В. Інформаційні системи та технології. Х.: ХНАМГ, 2010. 222 с.
- 7. Гунько С. Особливості використання табличного процесора Microsoft Excel для статистичного аналізу емпіричних даних. Науковий вісник Східноєвропейського національного університету імені Лесі Українки. Педагогічні науки. 2014. № 8. С. 41-44.
- 8. Економічна інформатика : підручник / Макарова М.В., Гаркуша С.В., Білоусько Т.М., Гаркуша О.В.; за заг. ред.. д.е.н., проф. М. В. Макарової. – Суми : Університетська книга, 2011. – 480 с.
- 9. Економічна інформатика та комп'ютерна техніка / В.С. Григоріків та ін. Чернівці : ДрукАрт, 2014. – 392 с.
- 10. Економічна інформатика: навчальний посібник / П.М. Грицюк та ін. Рівне: НУВГП, 2017. – 311 с.
- 11. Інформатика та комп'ютерна техніка: навч. посібник для студентів економічних спеціальностей ВНЗ / М.З. Швиденко та ін. – К.: Аграр Медіа Груп, 2013. – 646 с.
- 12. Клименко О.В. Методика оцінки ефективності реальних інвестицій в Excel. Економічний вісник Національного технічного університету України «Київський політехнічний інститут». 2013. № 10. С. 467-473.
- 13. Козловський А.В., Паночишин Ю.М., Погріщук Б.В. Комп'ютерна техніка та інформаційні технології. К.: Знання, 2012. 463 с.
- 14. Кузьмичов А.І., Шмирко Т.П., Шмирко Я.В. Способи реалізації мережевої моделі проекту в EXCEL. Науковий вісник Академії муніципального управління. Серія: Техніка. 2011. Вип. 4. С. 128-139.
- 15. Медведєв М.Г., Листопад В.В., Шоха В.П. Два підходи до розв'язання економічних задач оптимізації з допомогою Microsoft Excel. Інтелект XXI. 2014. № 2. С. 111-118.
- 16. Мережні інформаційні технології: навч. посіб. для студ. ВНЗ / О.А. Мясіщев, В.М. Джулій, С.Р. Красильников, В.М. Чешун. – Хмельницький: ХНУ, 2012. – 422 с.
- 17. Методичні рекомендації до виконання лабораторних робіт в MS Excel для студентів спеціальності «Економіка». / Укладач: Судук Н.В. Івано-Франківськ, 2018. 60 с.
- 18. Методичні рекомендації до виконання лабораторних робіт в MS Excel (ІІ частина) для студентів спеціальності 051 «Економіка». / Укладач: Судук Н.В. Івано-Франківськ, 2022. 80 с.
- 19. Наумова Н.М. Інформатика: MS Word, MS Excel, MS Access. К.: НТУ, 2013. 210 с.
- 20. Практикум з інформатики і комп'ютерної техніки: навчальний посібник / І.С. Благун І.С. та ін. – Тернопіль: Навчальна книга – Богдан, 2010. – 176 с.
- 21. Сільчеко М.В., Красюк Ю.М. Економічна інформатика : навч.-метод. посіб. для самост. вивч. дисц. / за заг. ред. О. Д. Шарапова. К. : КНЕУ, 2010. 601 с.
- 22. Судук Н.В. Методика роботи з базою даних в MS EXCEL. *«Актуальні проблеми та перспективи розвитку агро- та електроінженерії»: матеріали Міжнародної науково-практичної конференції.* Тернопіль: ФОП Паляниця В. А., 2020. С. 211-212.
- 23. Судук Н.В., Курганевич Ю.Л. Особливості функціональних модулів інформаційної системи підтримки електронної торгівлі. *Матеріали XI міжнародної науково-практичної Інтернет-конференції Сучасні проблеми моделювання соціально-економічних систем.* 11-12 квітня 2019 р. Мультимедійне наук. електрон. вид. Братислава – Харків, ВШЕМ – ХНЕУ ім. С. Кузнеця, 2019.
- 24. Шило С.Г., Щербак Г.В., Огурцова К.В. Інформаційні системи та технології. Х. : ХНЕУ, 2013. 219 с.

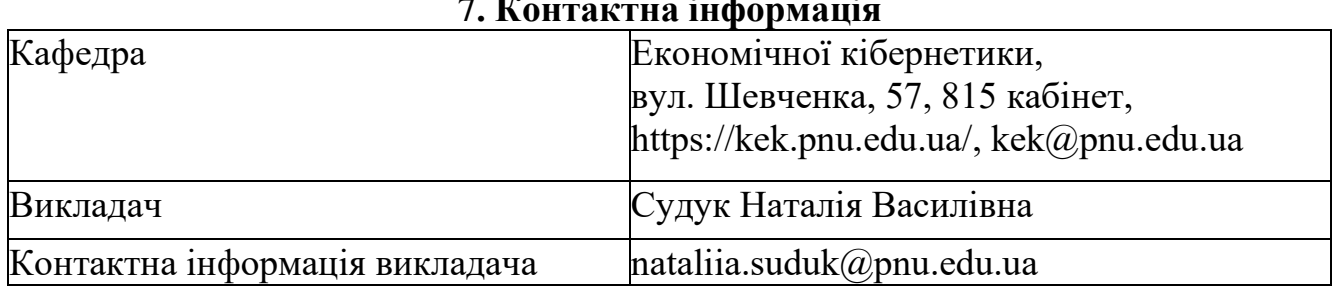

### **7. Контактна інформація**

# **8. Політика навчальної дисципліни**

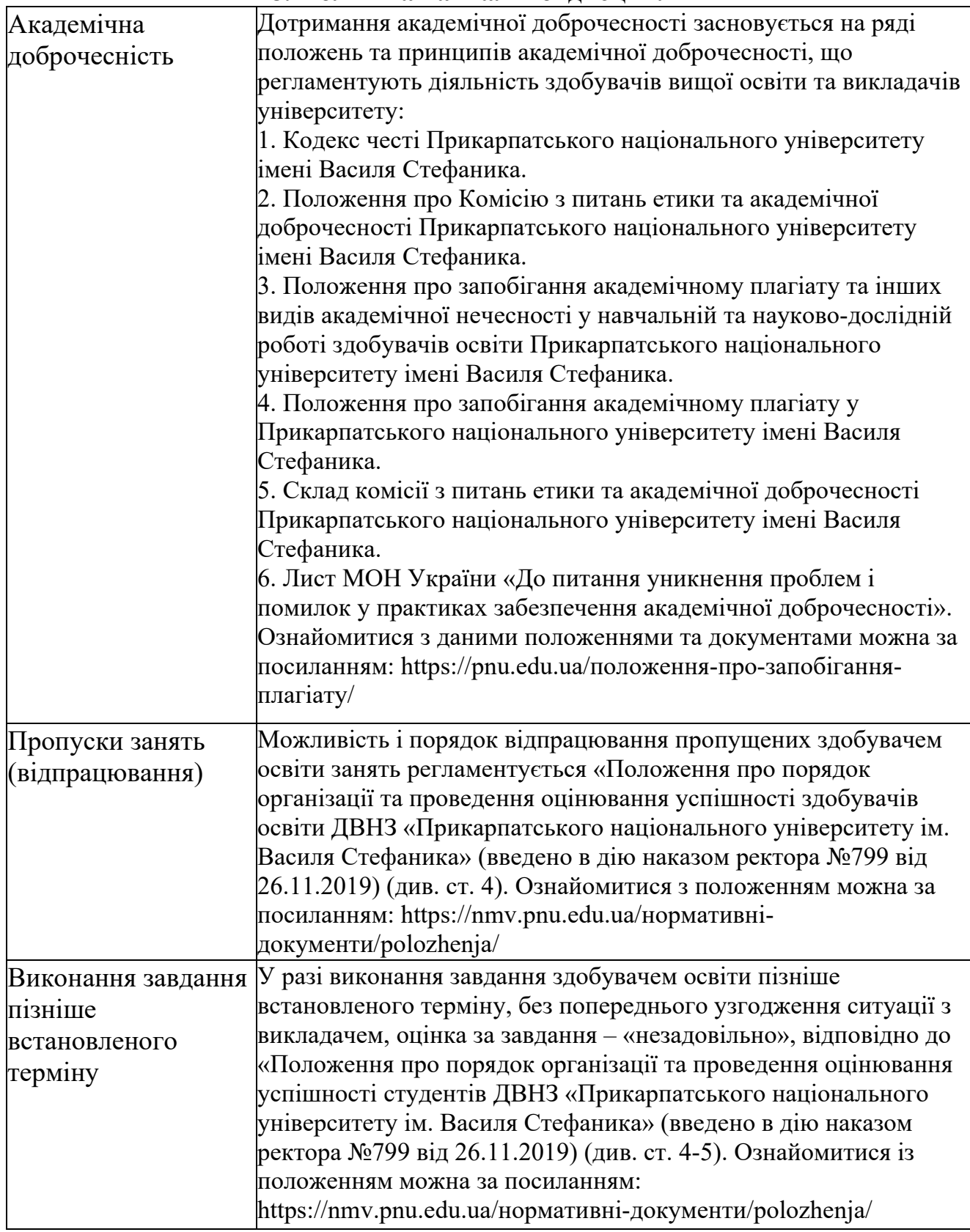

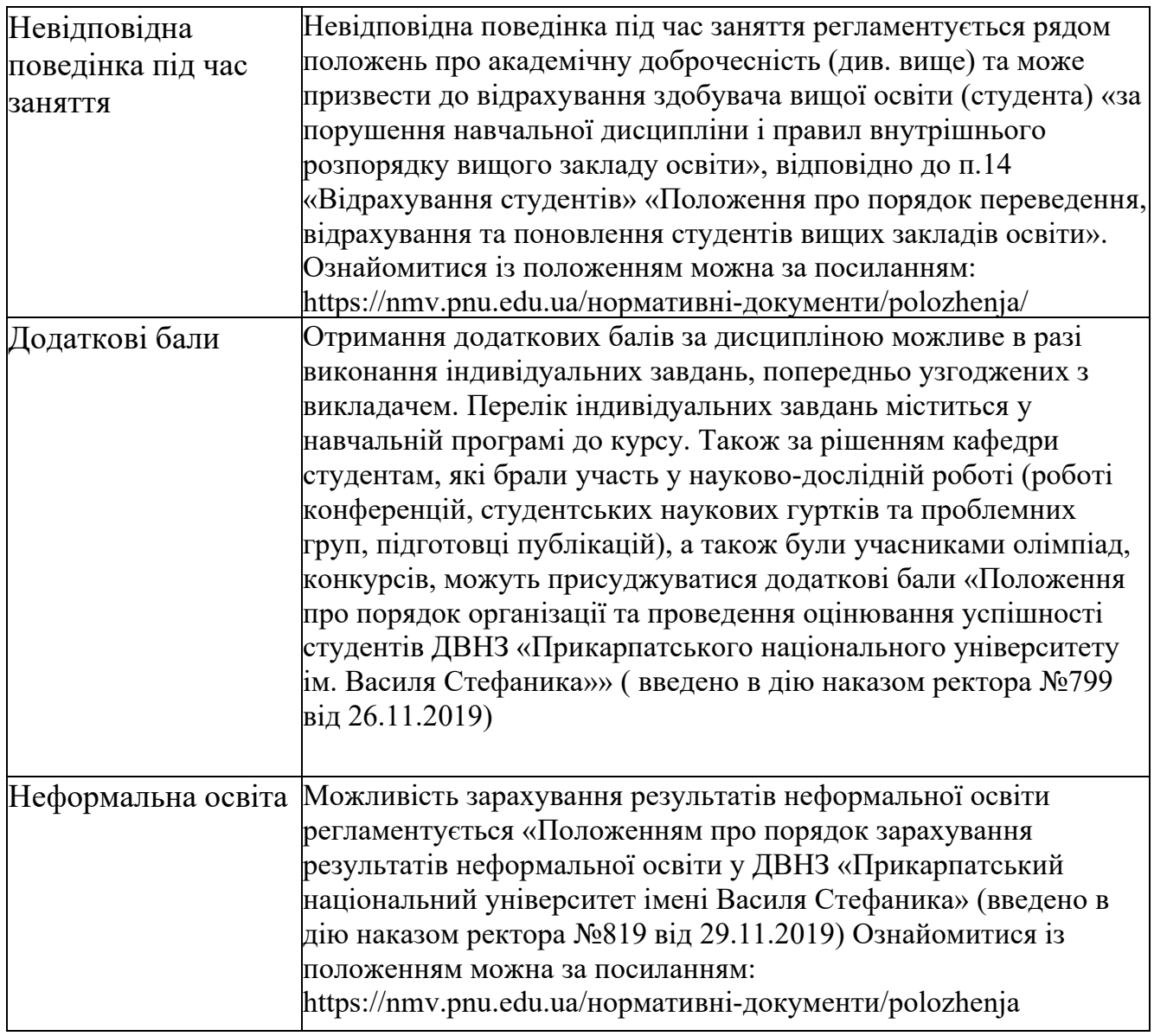

**Викладач \_\_\_\_\_\_\_\_\_\_\_\_\_\_\_\_ Судук Н.В.**